# CS451 Texturing 4 Bump mapping continued

1

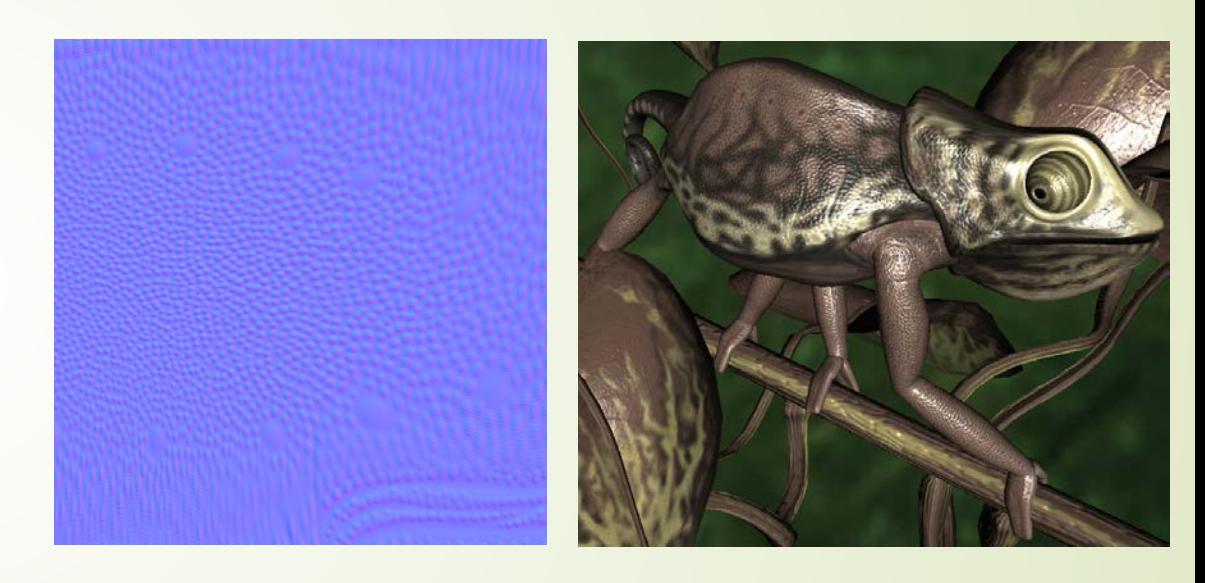

Jyh-Ming Lien

Department of Computer SCience

George Mason University

From Martin Mittring,

### Spaces where your Normal map lives

- World space normal map
	- Each normal direction stored in texel is a world space vector
	- Usually applied to object using cube mapping
	- Rarely used for things that move
- Object space normal map
	- Each normal direction stored in texel is a vector in the space of the model
	- Each vertex must have unique  $(u,v)$  coordinates
- Tangent space normal map
	- Allow reuse of a normal map texture across multiple parts of the model

## Object-Space Normal Mapping

- 3d vector encoded
- Simpler to implment
- Reuse limited to
	- $\blacksquare$  translation
	- $\blacktriangleright$  Scaling
	- Rotation

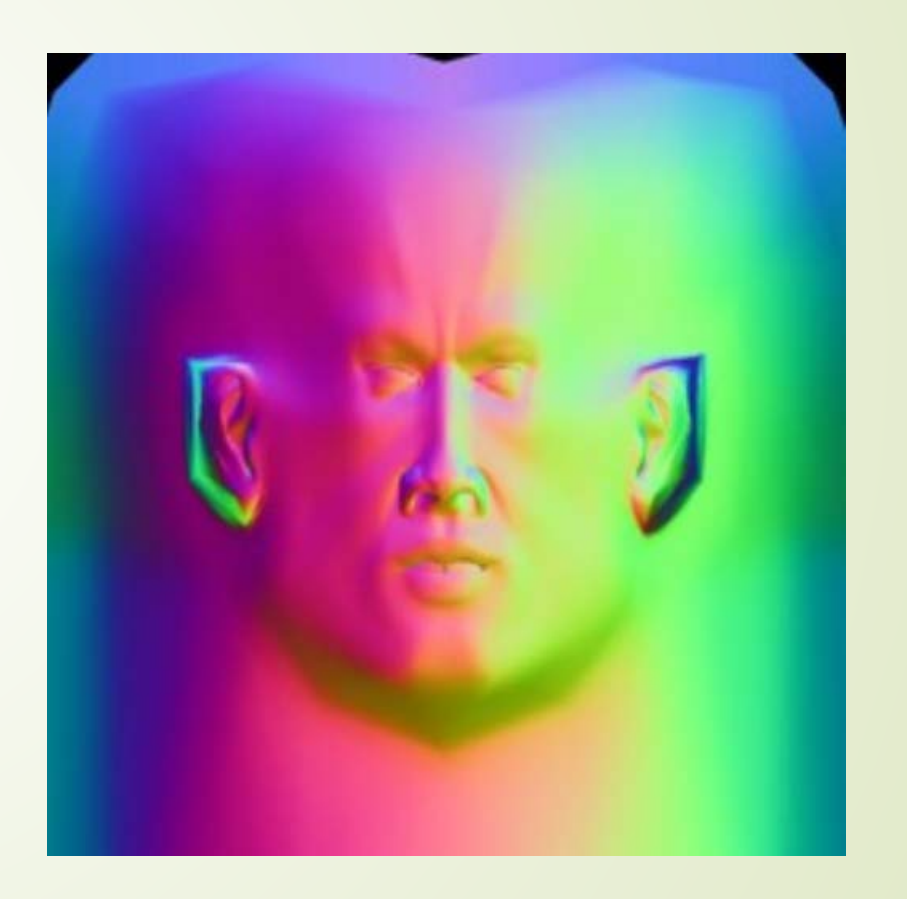

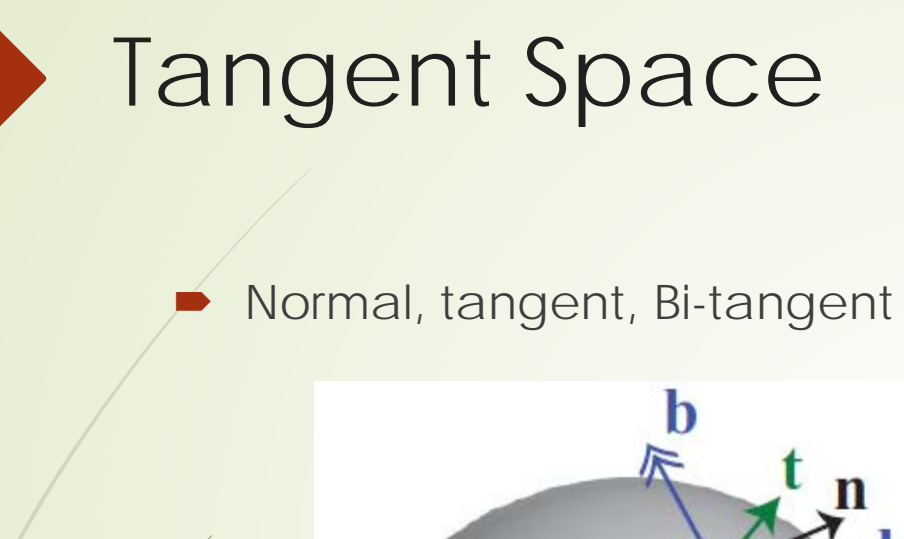

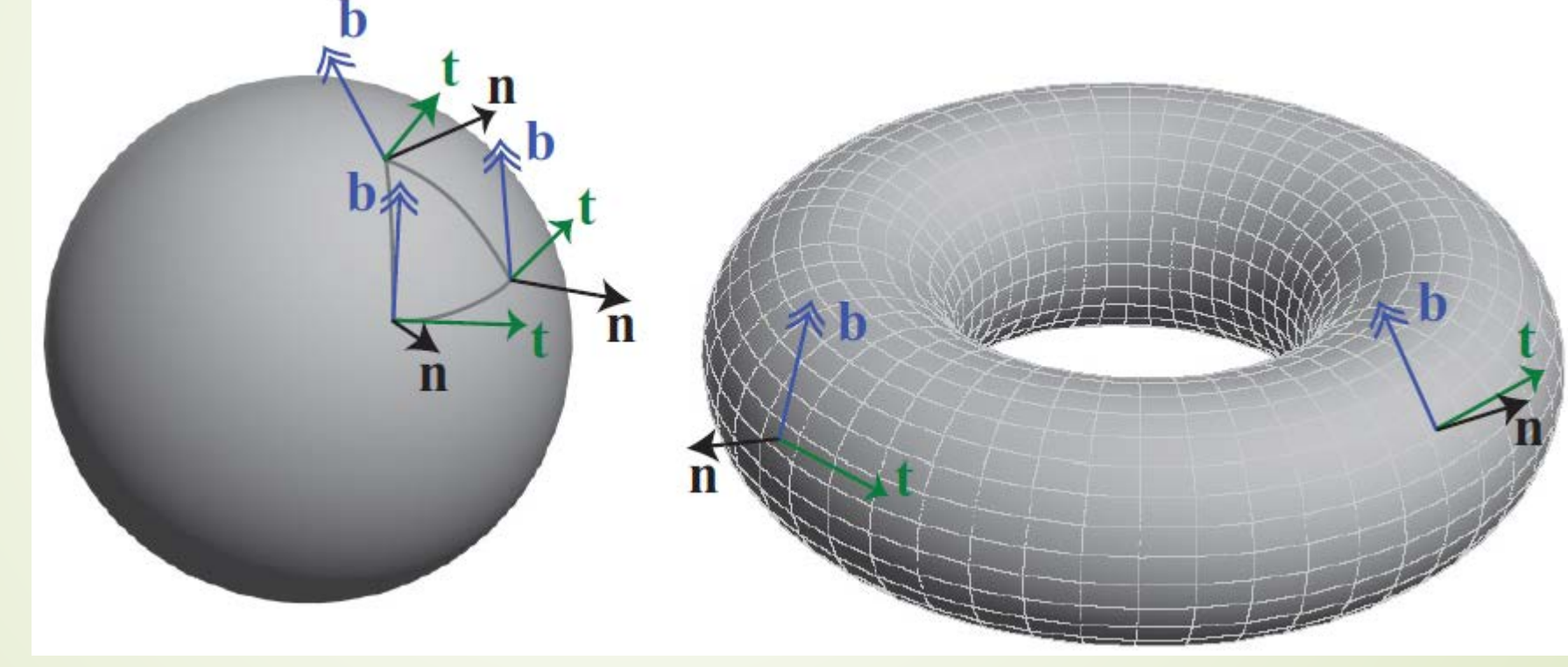

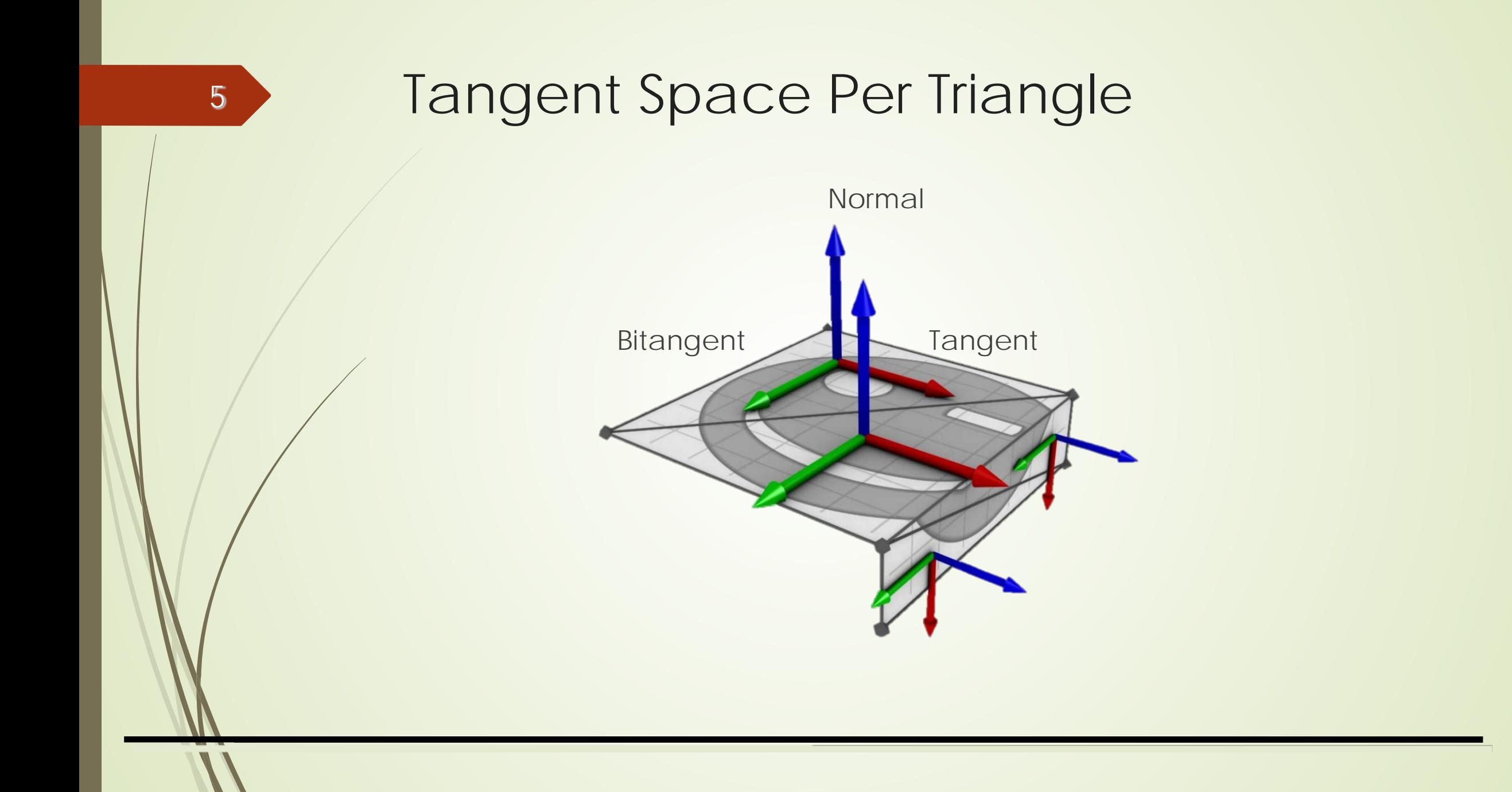

## How is Tangent Space Computed?

Normal : perpendicular to the plane

6

- Tangent and bitangent are parallel to the plane
	- Tangent and bitangent are perpendicular to the normal
	- There are many possible tangents and bitangents
	- Their direction is determined by the UV coordinates
		- **■** one points in the direction of U-axis in 3d space
		- $\rightarrow$  the other in the direction of the V-axis
	- tangent space normal map stores the length of each vector

### How is Tangent Space Computed?

7

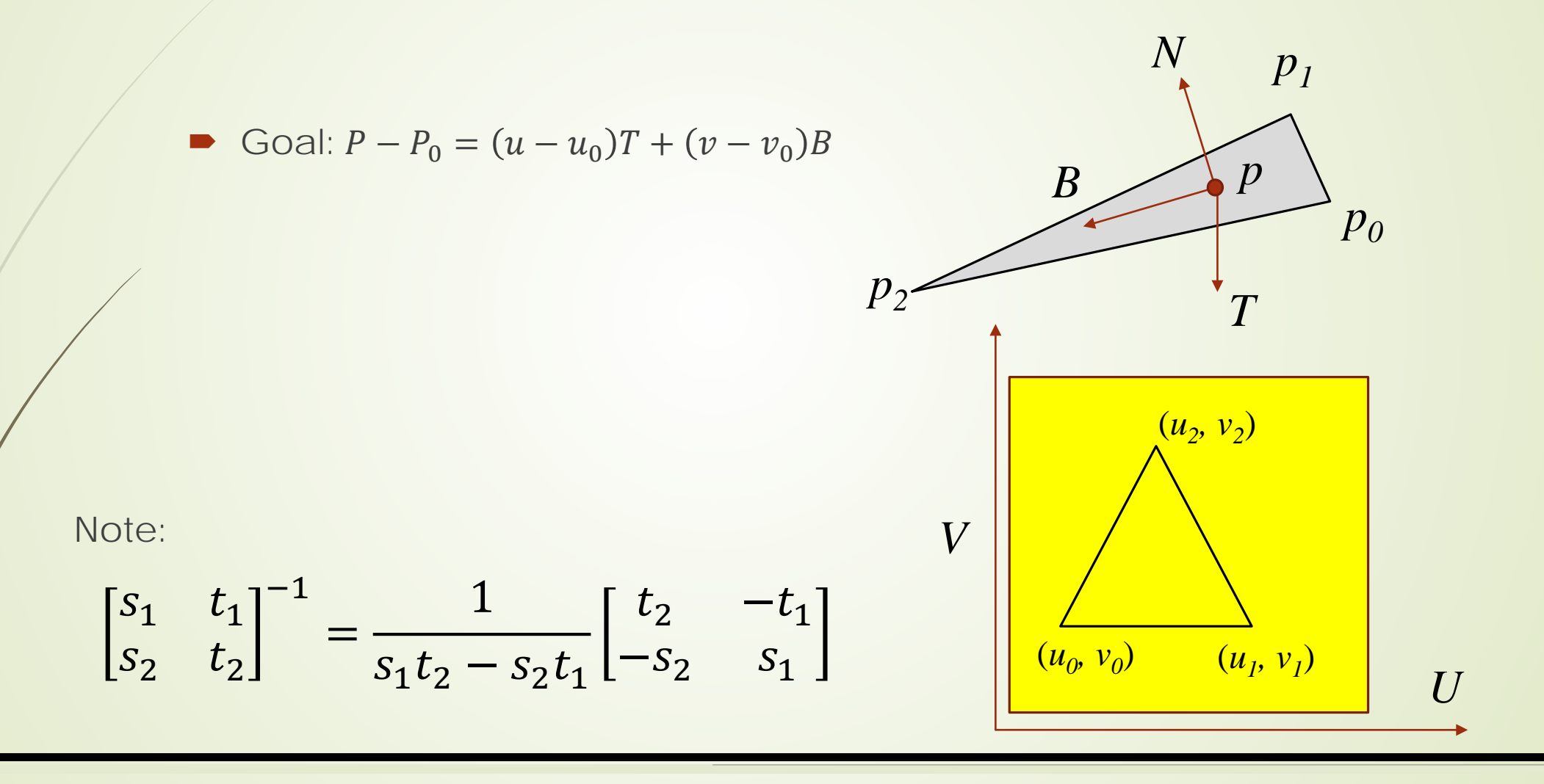

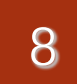

### Per Vertex Normal

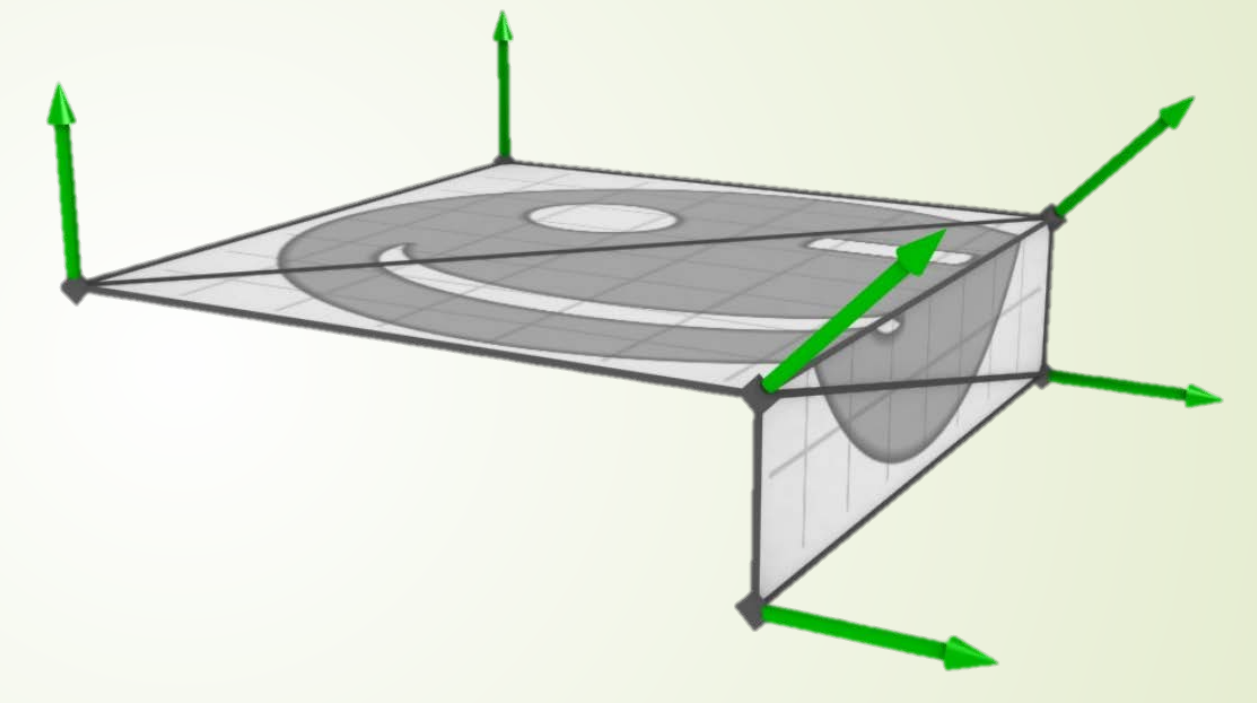

- How do you compute per vertex normal?
- Is the normal affected by tessellation?

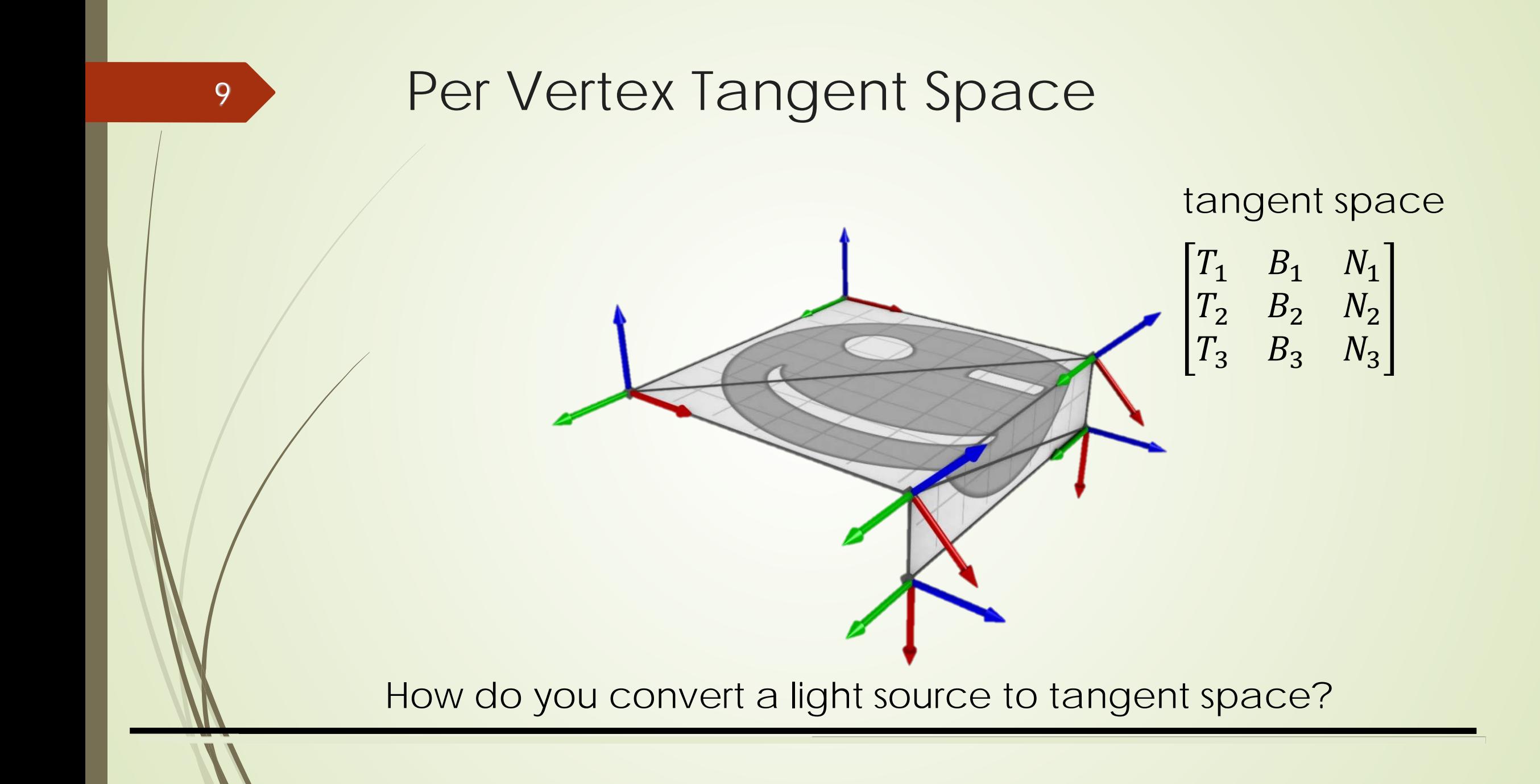

## Advantages of Tangent Space

- **Efficient**
- **Support for mirroring**
- Tiling textures
- Higher image compression rate

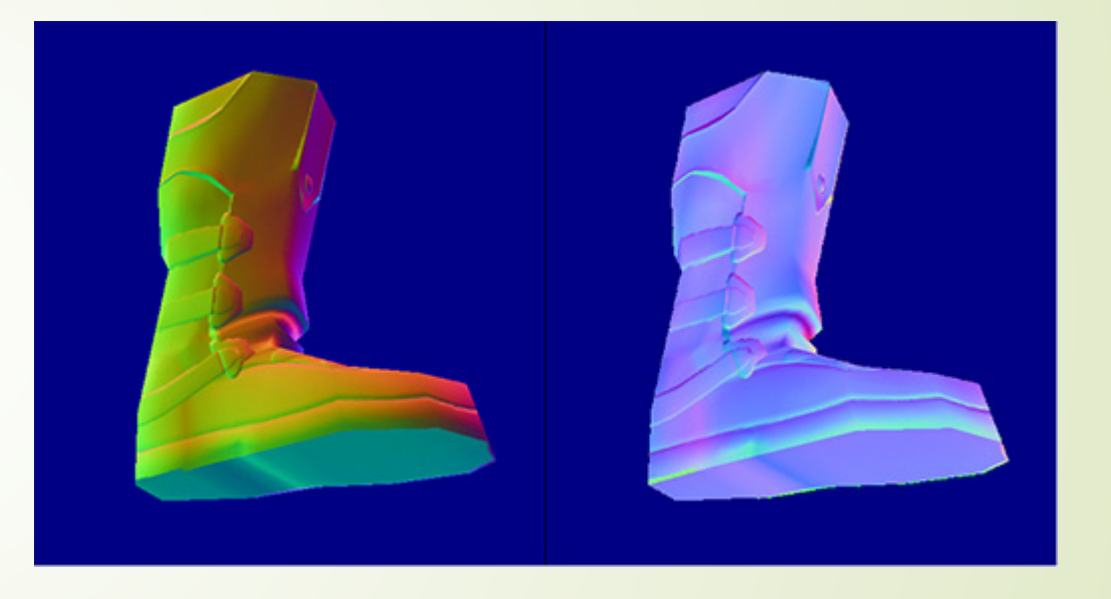

### object space Tangent space

### Comparison

• The spaces defined by each vertex

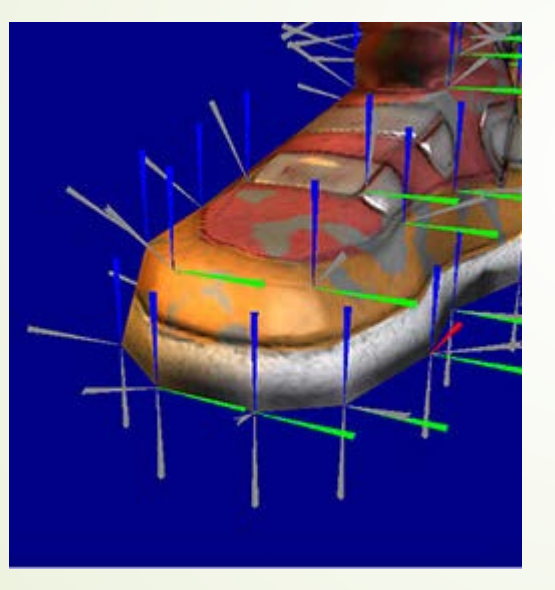

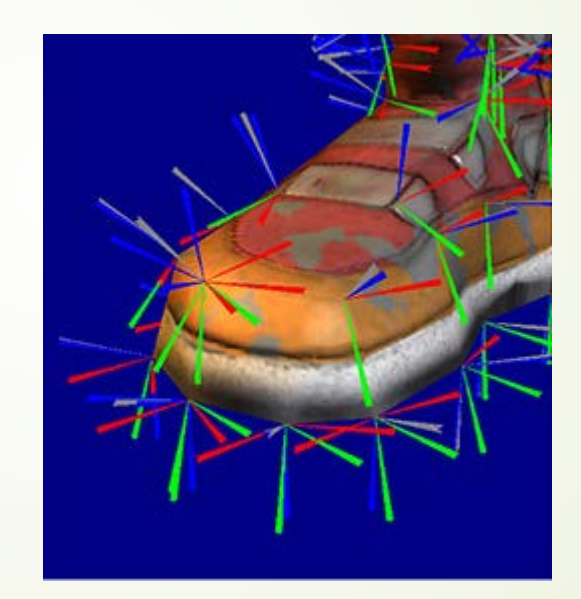

#### object space Tangent space

## Comparison

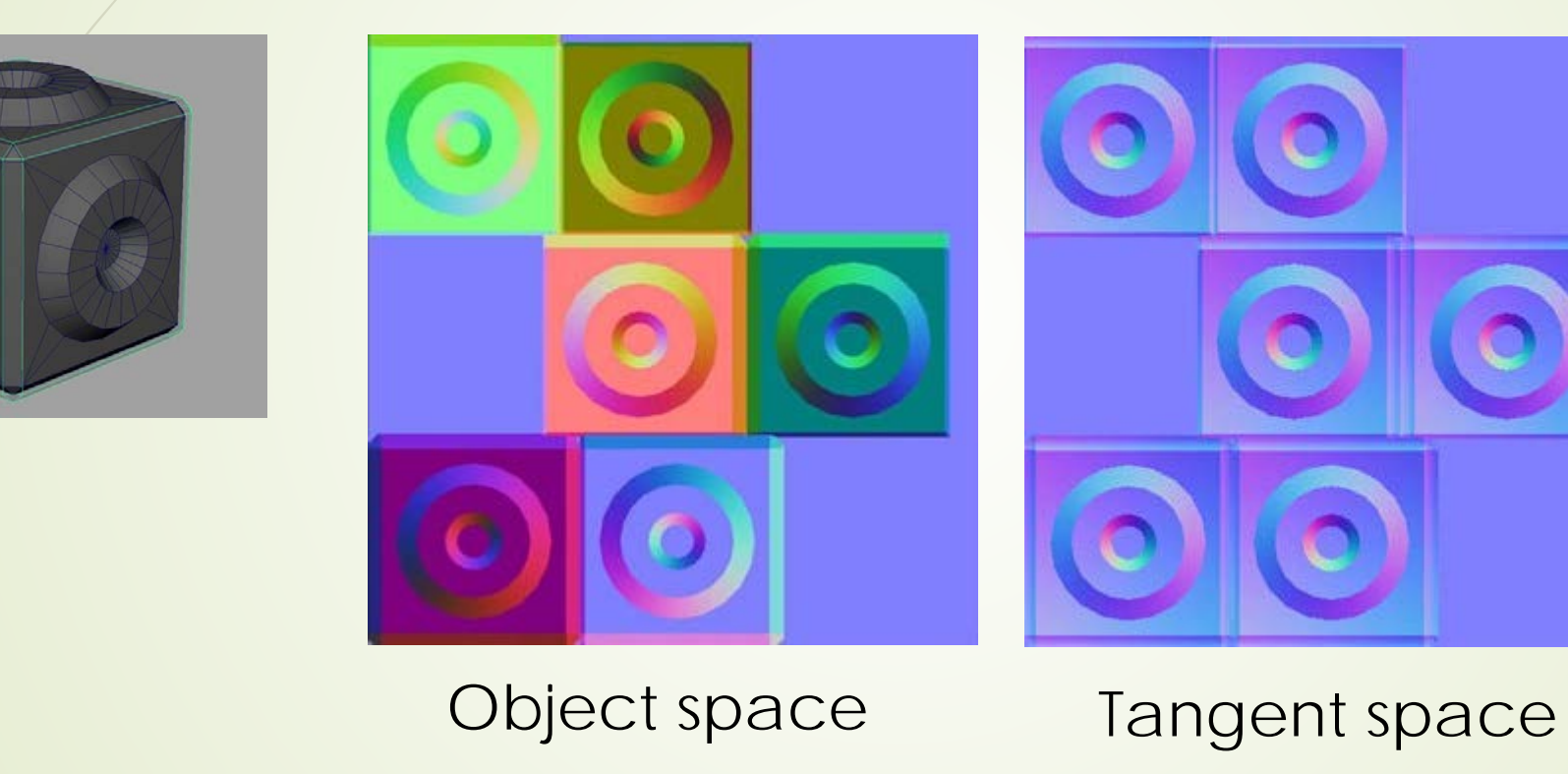

12

## What's Missing?

- There are no bumps on the silhouette of a bump-mapped object
- **Bump maps** don't allow self-occlusion or self-shadowing

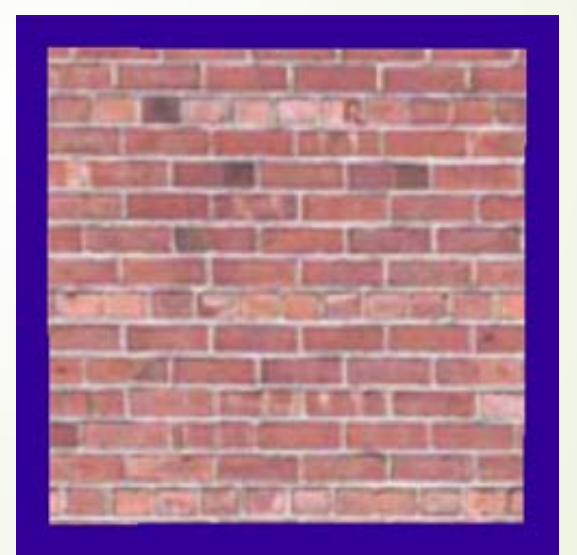

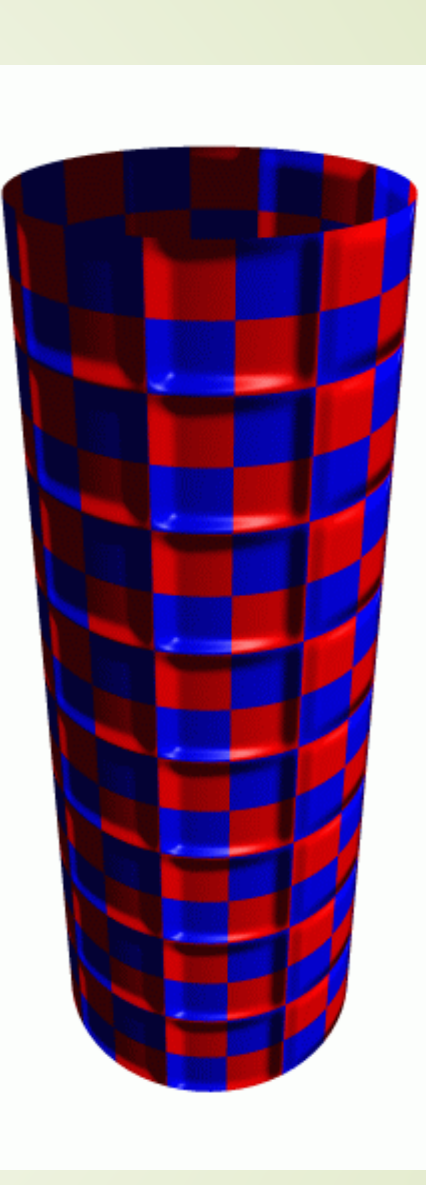

## Parallax Mapping

- A.k.a. Offset mapping, visual displacement mapping
- **Using height field instead of normal map**
- Example: What is the elevation and color for the green ray below

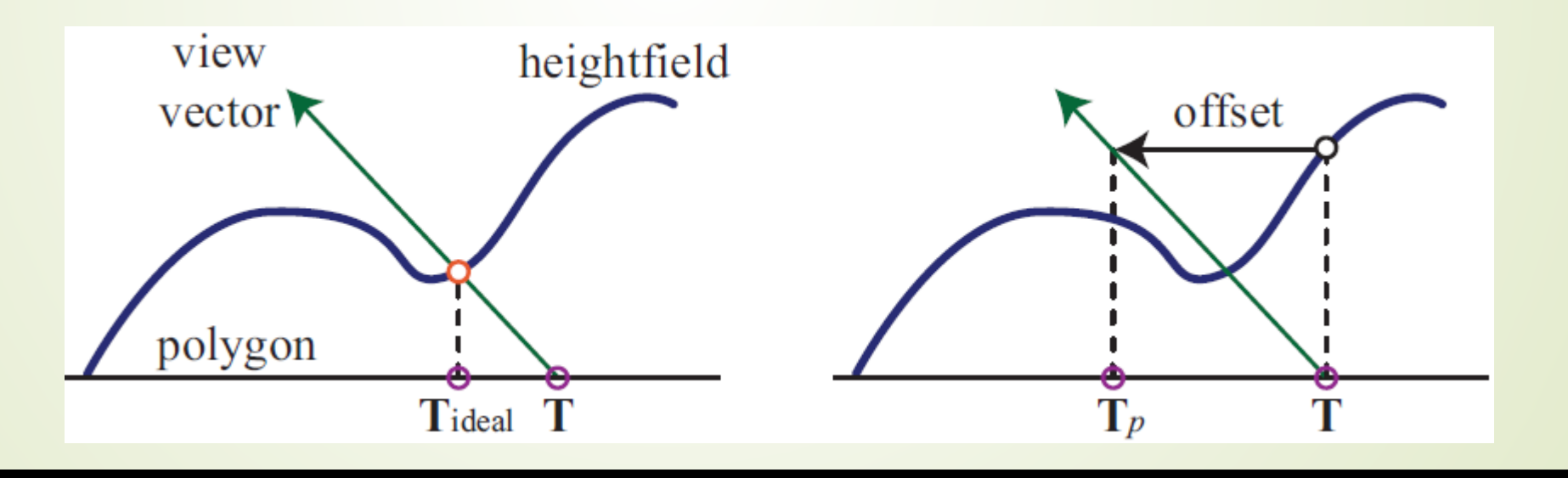

14

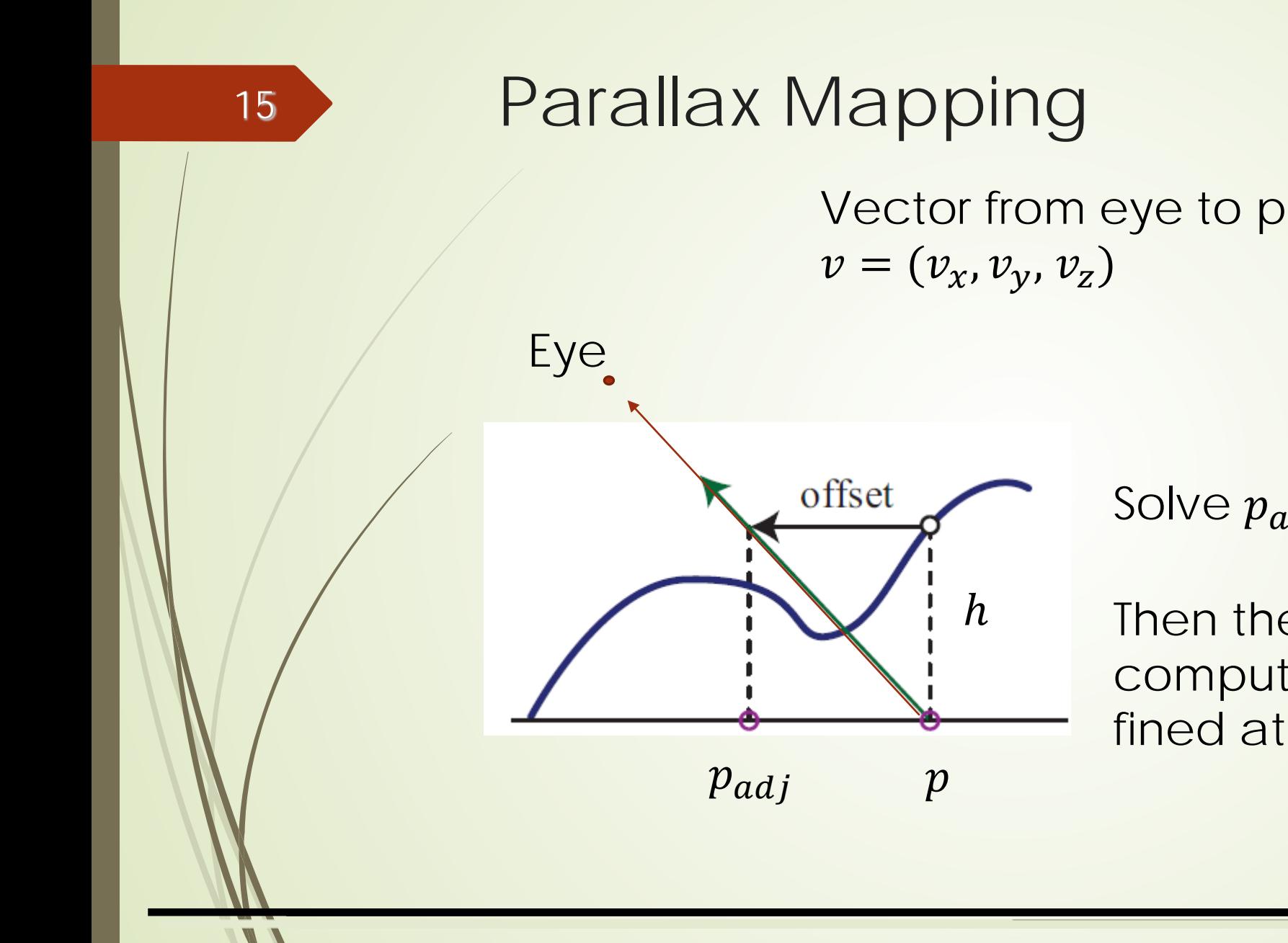

Solve  $p_{adj}$ 

ℎ

Then the color of this ray is computed using color, normal de fined at  $p_{adj}$  instead of those at  $p$ 

#### 16

# Parallax Mapping

Parallax provides much better visualization of "occlusion"

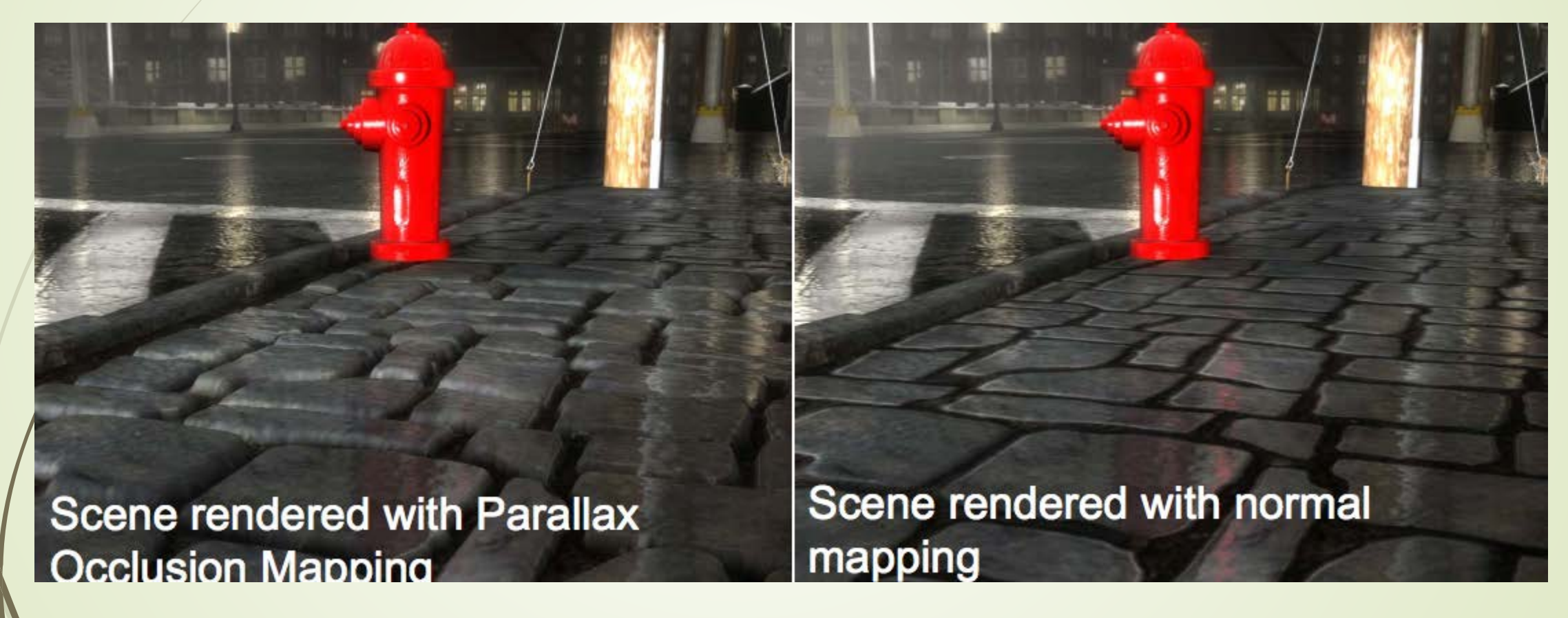

### Parallax Offset Limiting

**Parallax fails if the neighboring heights are very** different

Solution: limit the amount of offset

$$
\bullet p'_{adj} = p + h \cdot v_{xy}
$$

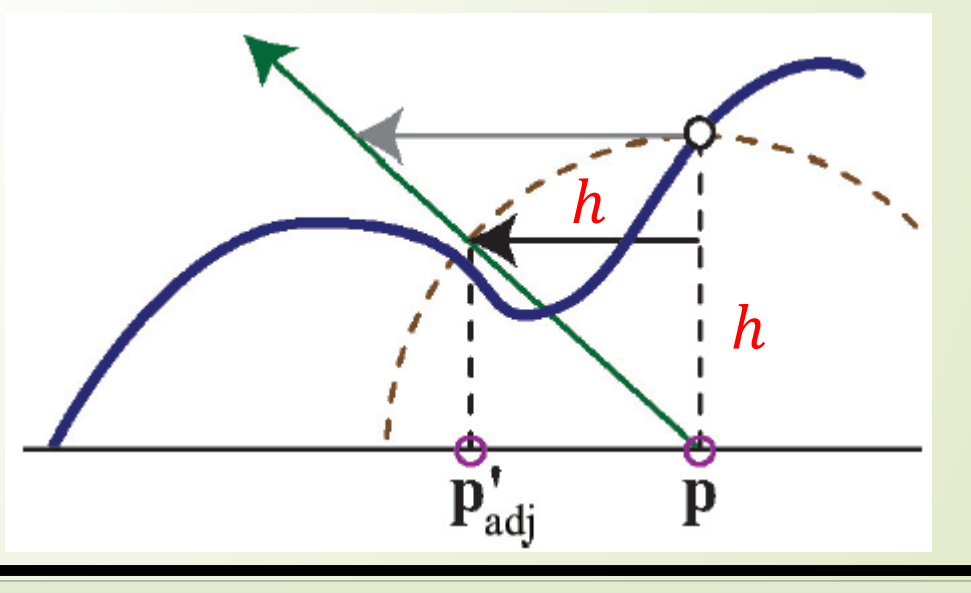

# Relief Mapping

- Relief mapping (a.k.a. Steep parallax mapping or parallax occlusion mapping)
- Compute the first intersection between the ray and the height field via Sampling
- Still an approximation

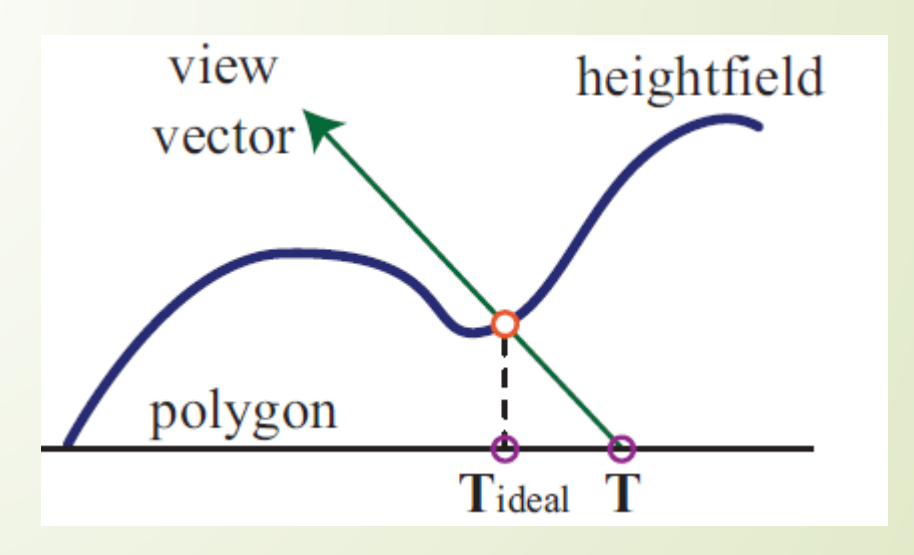

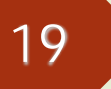

# Relief Mapping

### ■ Sample along the viewing ray

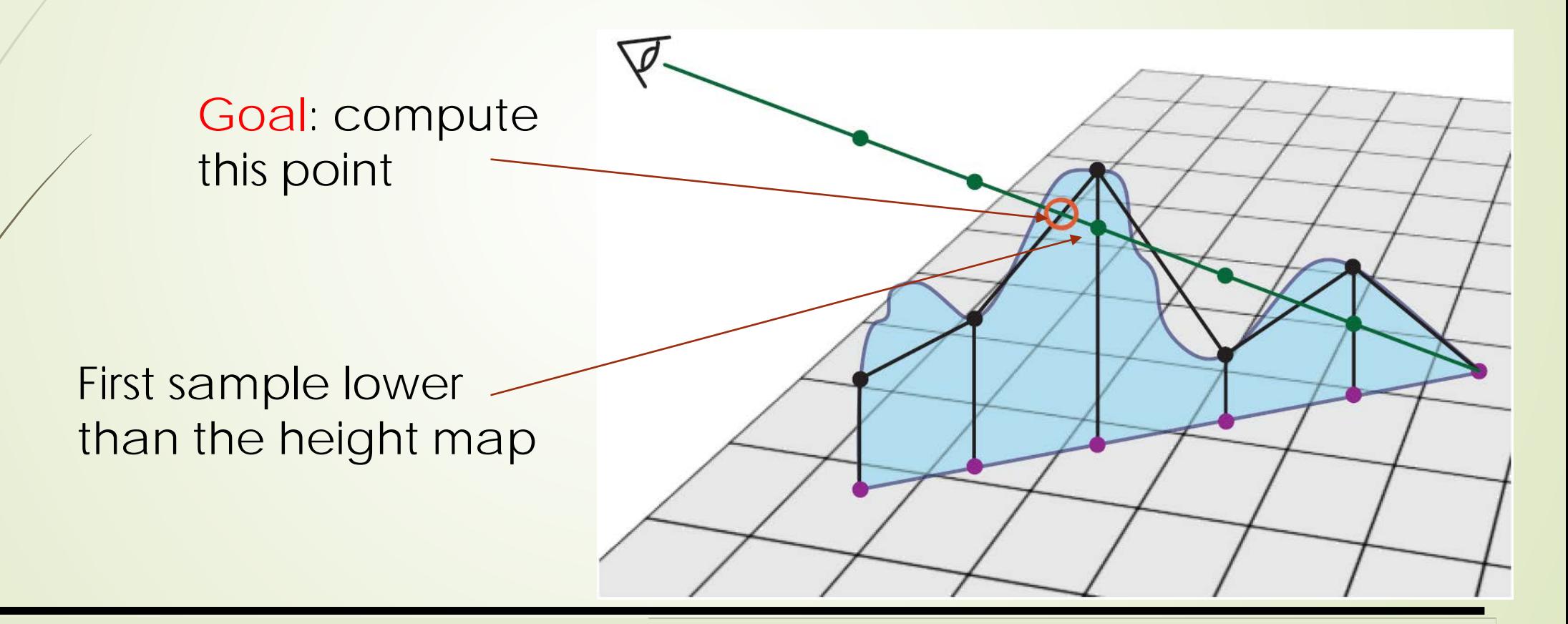

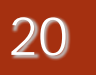

### Comparison

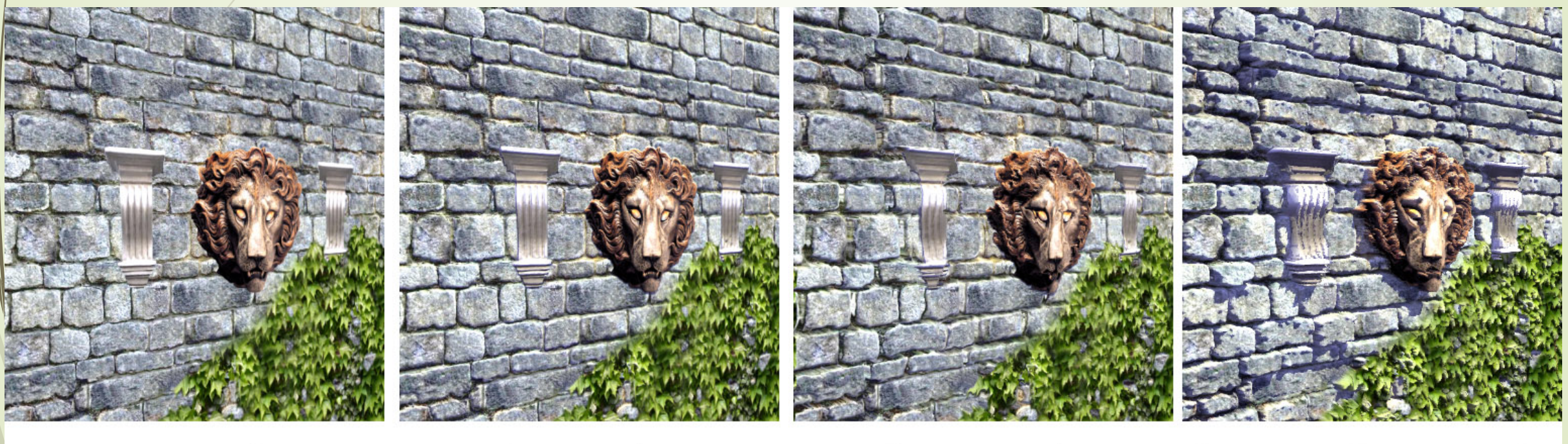

**Texture Mapped** 

Normal Mapped

Parallax Mapped

**Steep Parallax Mapped** 

Image by Morgan McGuire and Max McGuire

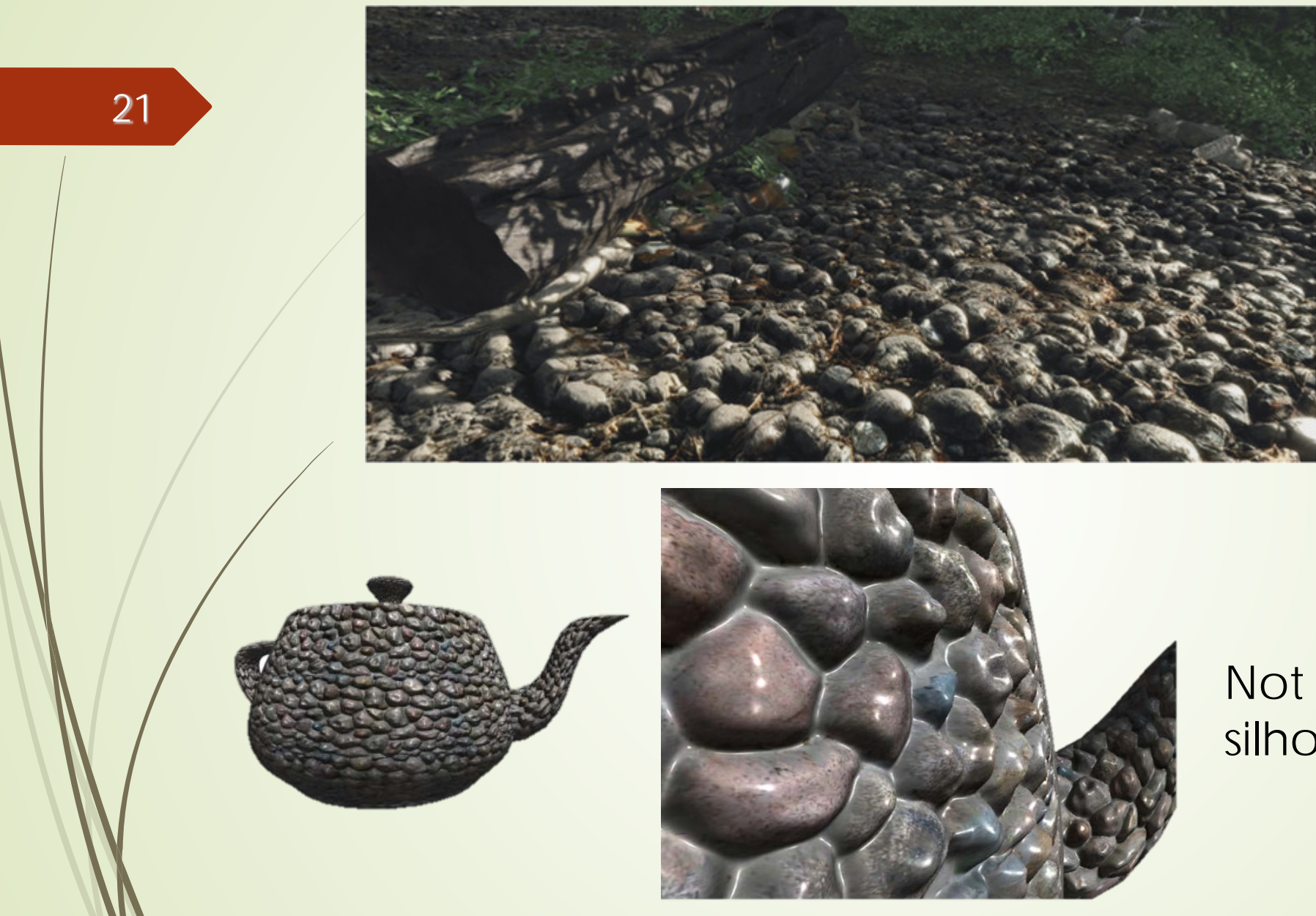

### Great visual effect

Not so much if the silhouette is revealed

## Displacement Mapping

- Use the texture map to actually move the surface point
- $\blacktriangleright$  The geometry must be displaced before visibility is determined

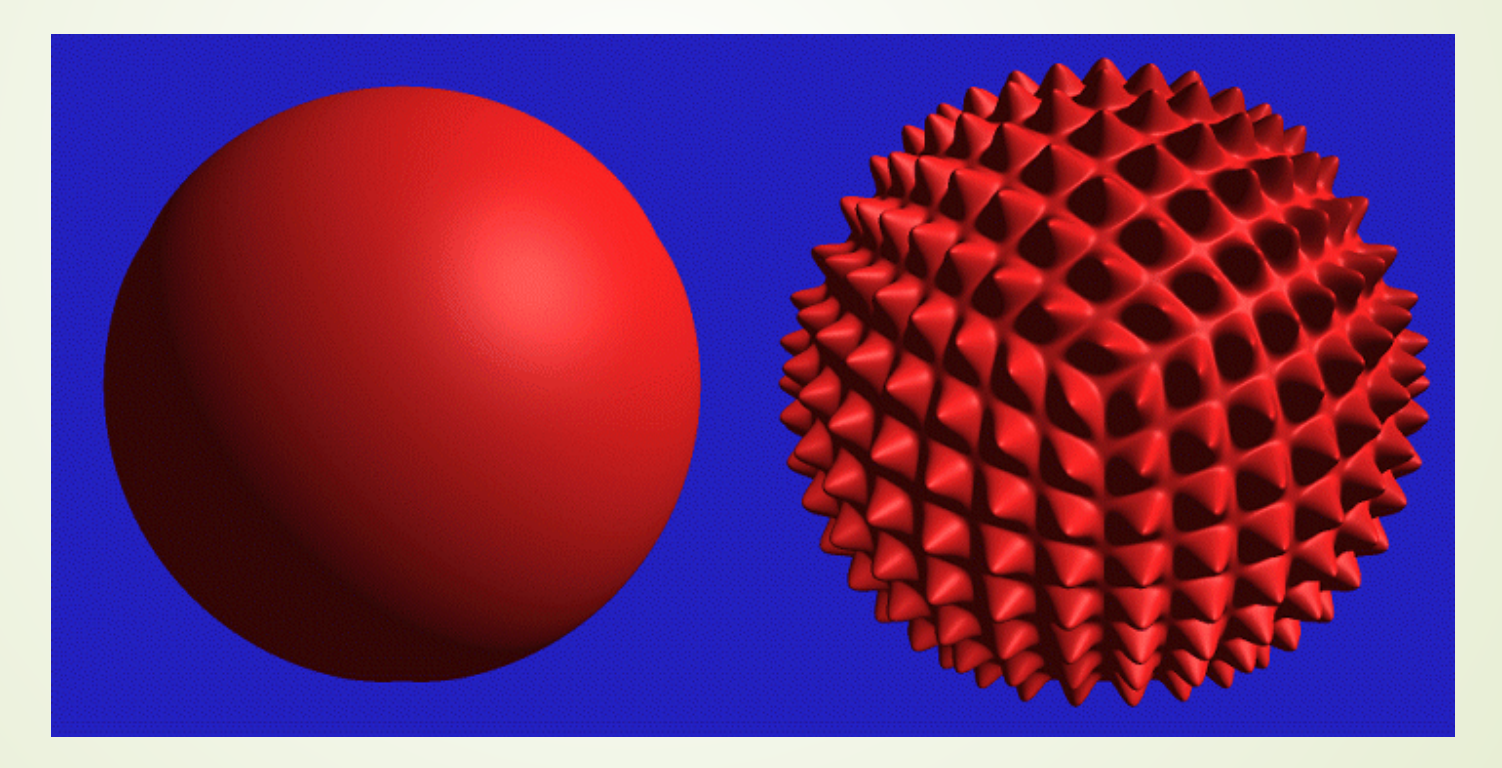

## Displacement Mapping

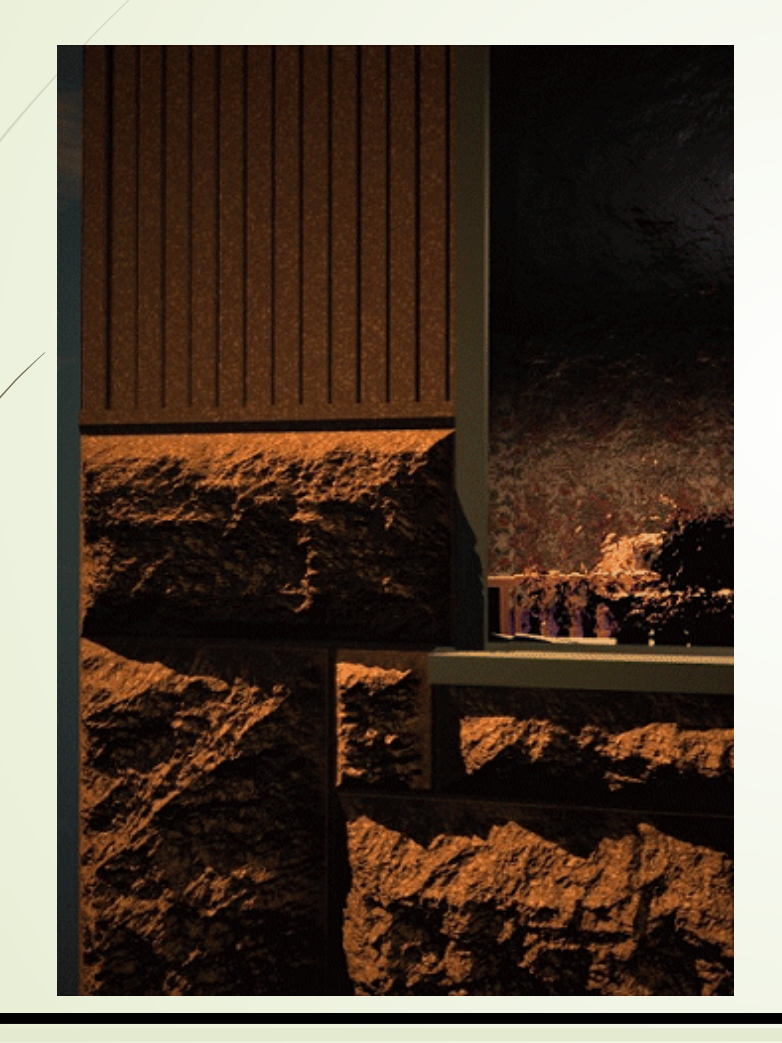

Image from:

*Geometry Caching for Ray-Tracing Displacement Maps*

by Matt Pharr and Pat Hanrahan*.*

*note the detailed shadows cast by the stones*

## Displacement Mapping

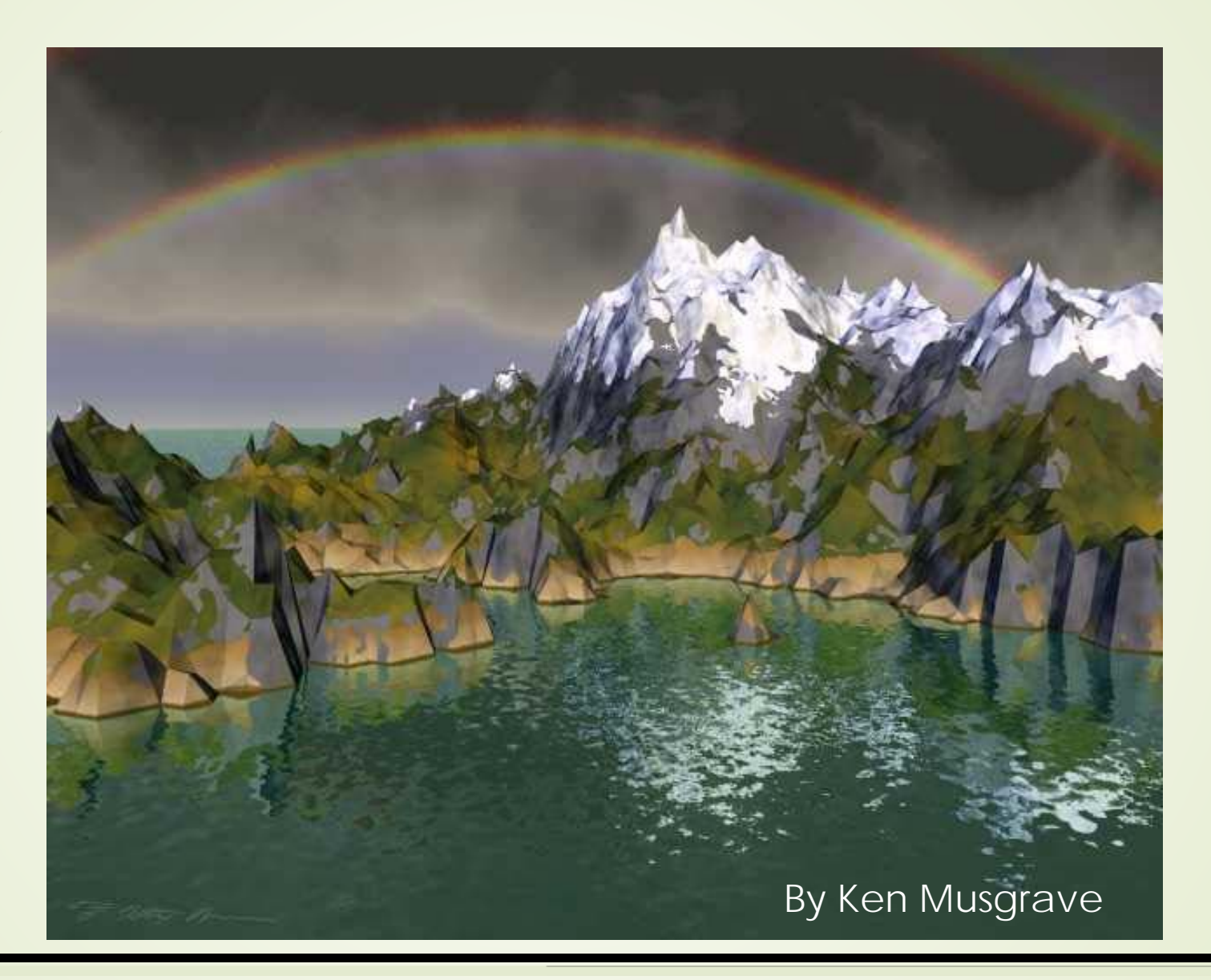

## Summary

- **Bump** mapping (using normal map, or height field)
	- $\blacksquare$  Pro: Provide the illusion of local wrinkles
	- Con: No self-occlusion
- **Parallax** mapping
	- **Pro: Provide self-occlusion**
	- Con: The elevation cannot vary too much
- **Relief** mapping
	- Pro: Works with varying heights, can even provides shadow
	- Con: Bad visual effect on the silhouette
- **Displacement** mapping
	- Pro: bumps on silhouette
	- Con: Consume much more resources (CPU, GPU, memory)